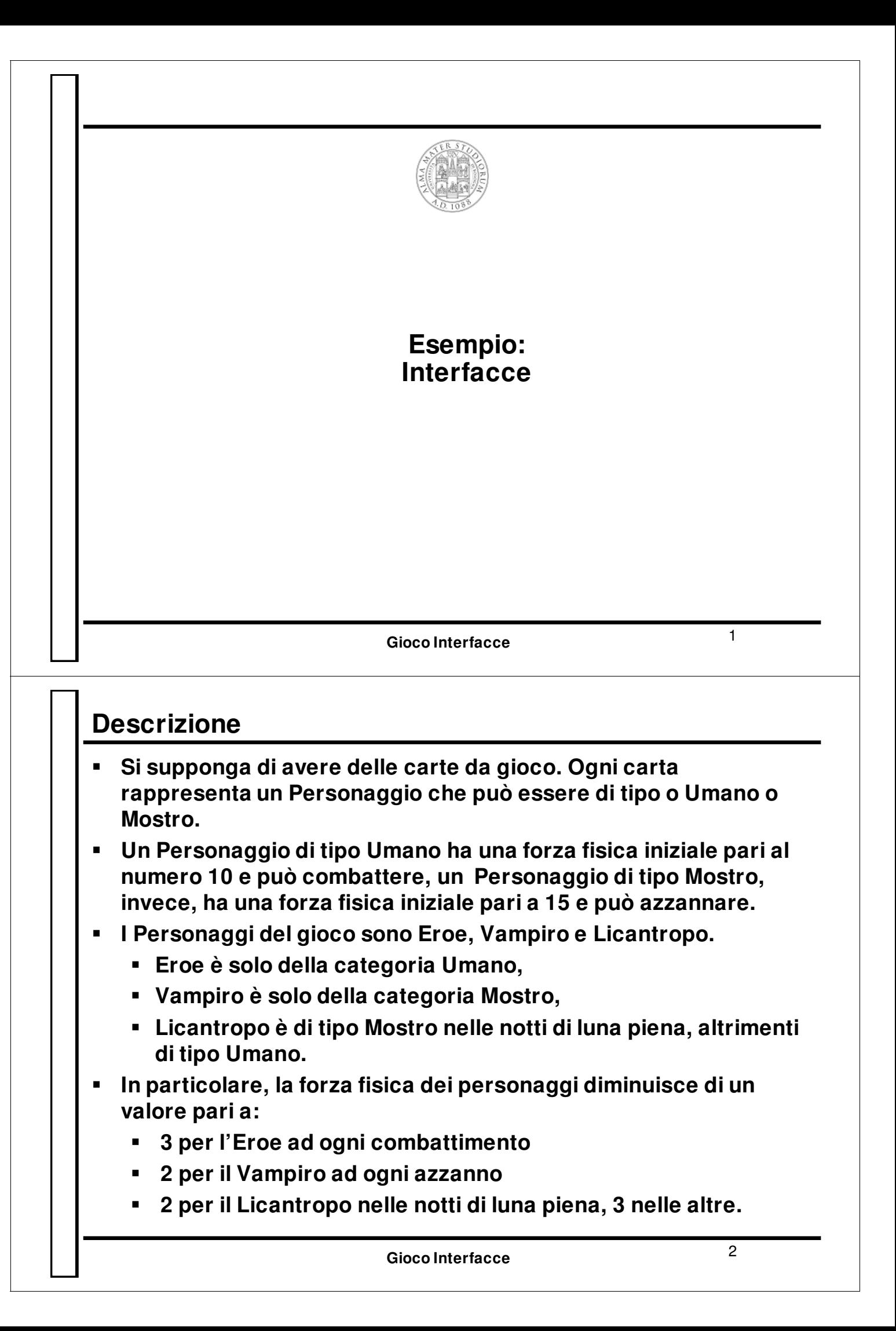

## **Specifiche I dovranno definire tutte le classi e le interfacce necessarie per realizzare il gioco Si dovrà inoltre definire una classe principale che: Istanzia tre oggetti: uno di tipo Eroe, uno di tipo Licantropo e uno di tipo Vampiro. Fa combattere tre volte l'Eroe Fa combattere una volta il Vampiro Fa combattere il Licantropo due volte. Stampa al termine la forza fisica rimasta a ciascun personaggio**

**Gioco Interfacce** <sup>3</sup>

## **Modelliamo il problema**

- **Cosa conviene usare: subclassing o interfacce?**
- **Cosa modelliamo con le classi e cosa con le interfacce?**
- **La scelta corretta è usare:**
	- **le interfacce per modellare i comportamenti**
	- **le classi per modellare le entità concrete**

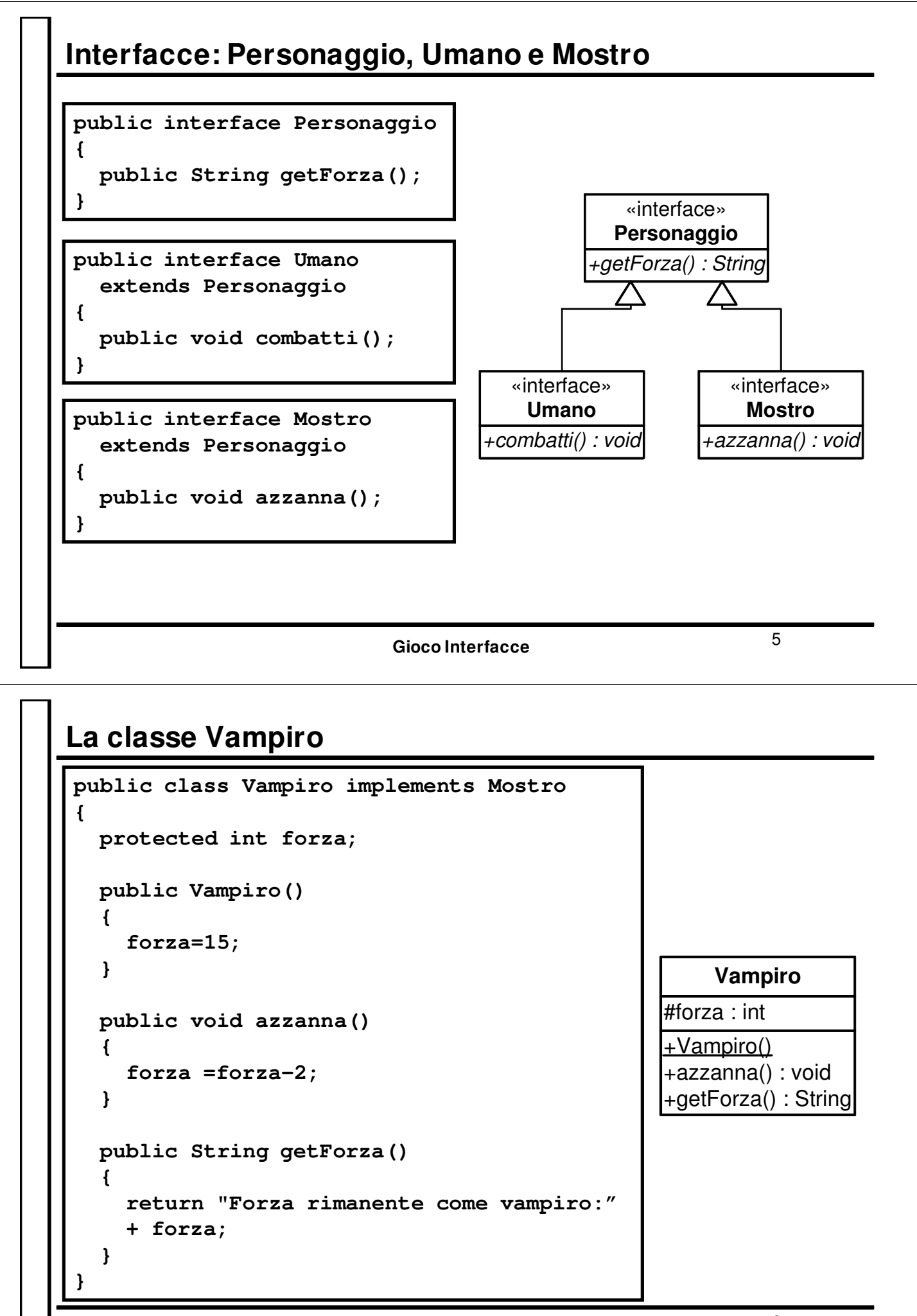

```
Gioco Interfacce 7
La classe Eroe
public class Eroe implements Umano
 {
  protected int forza; 
  public Eroe()
   {
     forza= 10;
   }
  public void combatti()
   {
     forza=forza-3;
   }
  public String getForza ()
   {
     return "Forza rimanente come eroe:"
       + forza;
   }
 }
                                                     +Eroe()
                                                    +combatti() : void
                                                    +getForza() : String
                                                    #forza : int
                                                           Eroe
La classe Licantropo
public class Licantropo implements Mostro, Umano
{
  private boolean isUomo;
  protected int forzaUmano, forzaMostro;
  public Licantropo(boolean luna)
  {
    isUomo = !luna;
    if (luna)
    {forzaMostro=15; forzaUmano=0; }
    else {forzaUmano=10; forzaMostro=0;}
  }
  public String getForza ()
  {
    return
     "Forza rimanente come umano:"+forzaUmano+
     "Forza rimanente come mostro"+forzaMostro;
  }
  public void azzanna()
  { if (!isUomo) forzaMostro=forzaMostro-2;}
  public void combatti ()
  { if (isUomo) forzaUmano=forzaUmano-3;}
}
                                                     +Licantropo()
                                                    +combatti() : void
                                                    +azzanna() : void
                                                    +getForza() : String
                                                     -isUomo : bool
                                                    #forzaUmano : int
                                                    -forzaMostro : int
                                                        Licantropo
```

```
Gioco Interfacce 8
```
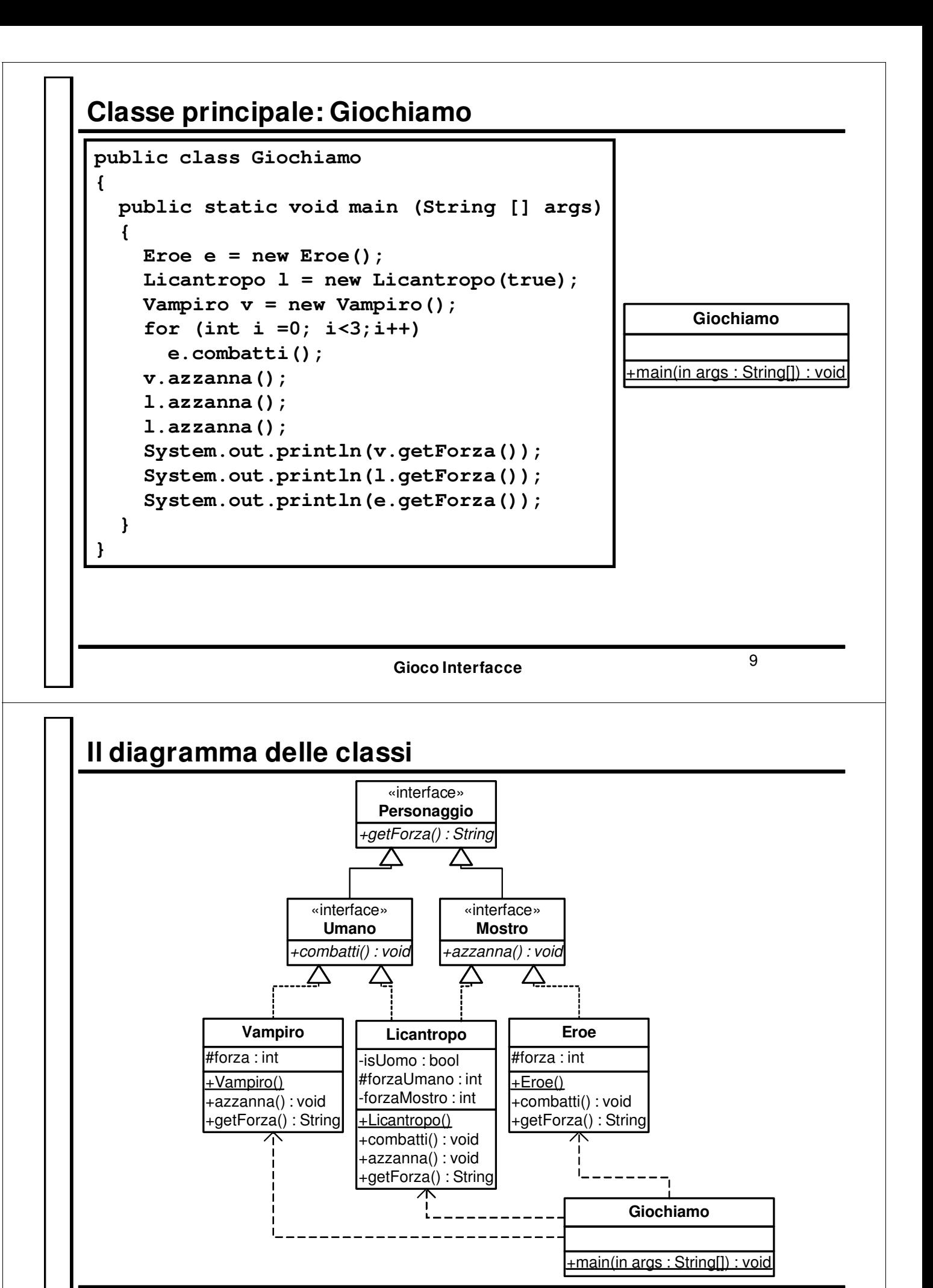

## **Gioco Interfacce** 10